## ############################################################################# Part II. Multi-level analysis # now do the within-school regressions, math on SES, via OLS, for each sector in turn # and show coeficients. Using lmList # Best to use cses as the indiv predictor, as then the intercept # of each regression would be the mean mathach # lmList (see docs) is the tool for doing all the within-school regressions in one pass # here we do the within-school regression for each sector (and then compare) # cathRegC = lmList(mathach ~ cses| school, subset = sector == "Catholic", data = Bryk) # pubRegC = lmList(mathach ~ cses| school, subset = sector == "Public", data = Bryk) > table(MathAchSchool\$Sector) Public Catholic 90 70 > cathRegC = lmList(mathach ~ cses| school, subset = sector == "Catholic", data = Bryk) > pubRegC = lmList(mathach ~ cses| school, subset = sector == "Public", data = Bryk) > coef(pubRegC) #lists intercept (mean(mathach) and slope for each of the 90 Public schools (Intercept) cses 8367 4.552786 0.25037481 8854 4.239781 1.93884461 4458 5.811396 1.13183718 5762 4.324865 -1.01409923 6990 5.976792 0.94769026 5815 7.271360 3.01800184 7341 9.794176 1.70370049 1358 11.206233 5.06800874 4383 11.465680 6.18019316 3088 9.145846 1.79134272 8775 9.467000 1.00145622 7890 8.341098 -0.65596791 6144 8.545070 2.77027083 6443 9.475533 -0.74334668 6808 9.286114 2.27610417 2818 13.872833 2.80240778 9340 11.178552 3.30949739 5783 13.150345 3.11405659 3013 12.610830 3.83979913 7101 11.849929 1.29545472 2639 6.615476 -0.63010463 3377 9.186711 -0.74685357 1296 7.635958 1.07595915 4350 11.855424 4.37191824 9397 10.355468 2.44644371 2655 12.345173 5.22703806 9292 10.279632 0.75867588 8983 10.992000 1.38594141 8188 12.740967 4.39759465 4410 13.472976 2.76019657 8707 12.883938 3.39153230 7.660358 3.63473417 8477 12.522243 3.81215624 1288 13.510800 3.25544868 6291 10.107314 3.98086905 1224 9.715447 2.50858170 3967 12.035077 3.31106817 6415 11.860204 3.53007531

9550 11.089138 3.89193777 6464 7.091621 1.00349366 5937 16.775966 1.03961575 7919 14.849973 3.98937031 3716 10.368659 5.86378696 1909 14.423321 2.85479025 2651 11.084316 4.89905964

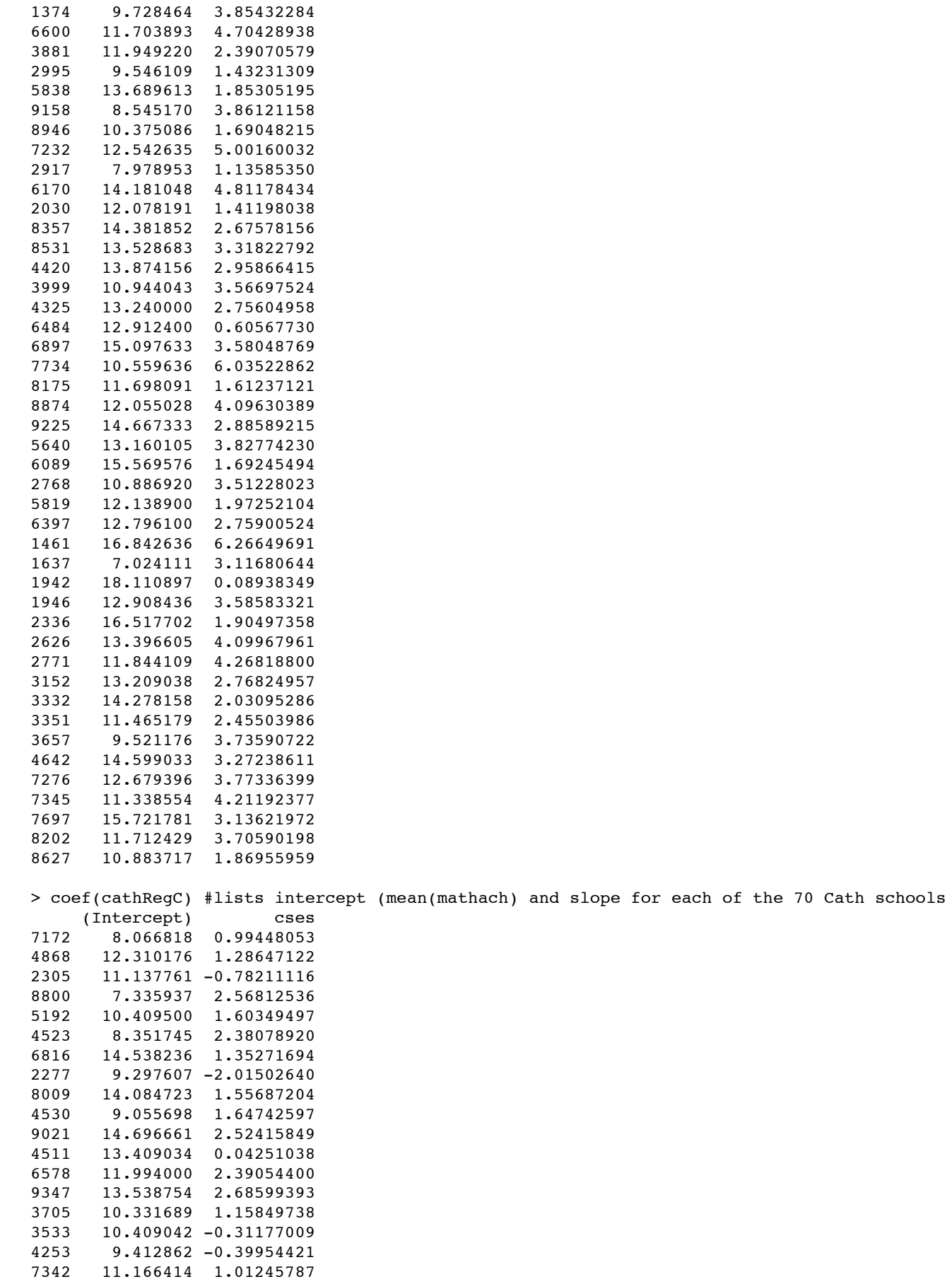

2467 10.147519 3.13713485

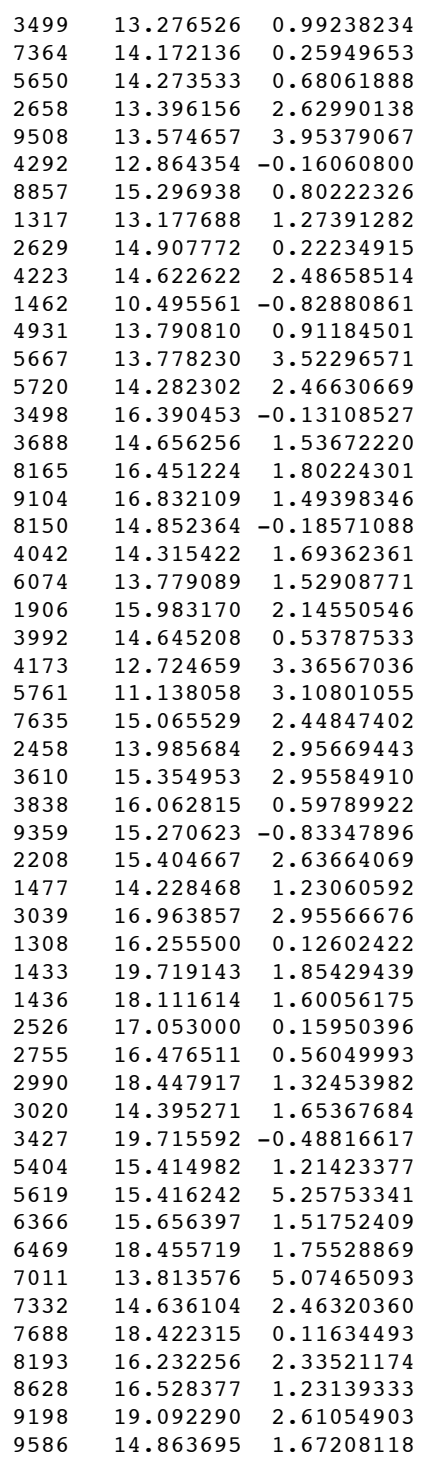

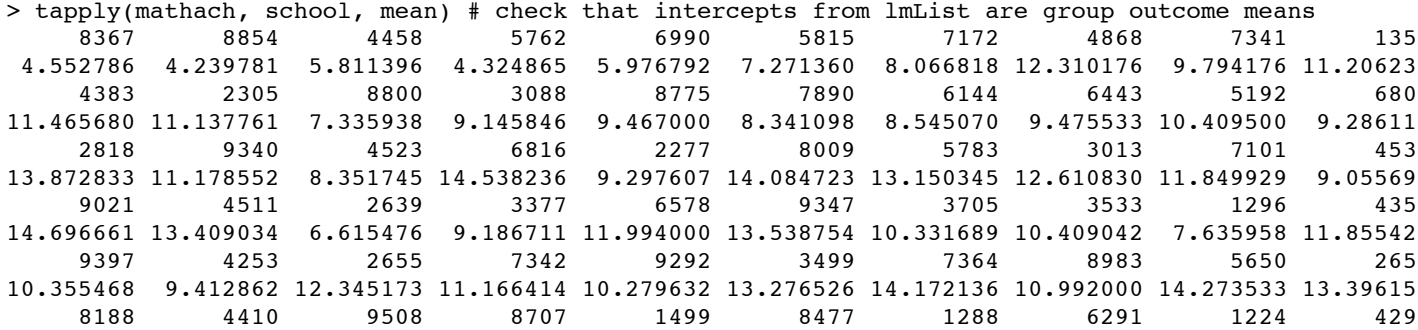

```
12.740967 13.472976 13.574657 12.883938 7.660358 12.522243 13.510800 10.107314 9.715447 12.86435
     8857 3967 6415 1317 2629 4223 1462 9550 6464 493
15.296938 12.035077 11.860204 13.177687 14.907772 14.622622 10.495561 11.089138 7.091621 13.79081
     5937 7919 3716 1909 2651 2467 1374 6600 5667 572
16.775966 14.849973 10.368659 14.423321 11.084316 10.147519 9.728464 11.703893 13.778230 14.28230
     3498 3881 2995 5838 3688 9158 8946 7232 2917 617
16.390453 11.949220 9.546109 13.689613 14.656256 8.545170 10.375086 12.542635 7.978953 14.18104
     8165 9104 2030 8150 4042 8357 8531 6074 4420 190
16.451224 16.832109 12.078191 14.852364 14.315422 14.381852 13.528683 13.779089 13.874156 15.98317
 3992 3999 4173 4325 5761 6484 6897 7635 7734 817
14.645208 10.944043 12.724659 13.240000 11.138058 12.912400 15.097633 15.065529 10.559636 11.69809
 8874 9225 2458 3610 5640 3838 9359 2208 6089 147
12.055028 14.667333 13.985684 15.354953 13.160105 16.062815 15.270623 15.404667 15.569576 14.22846
 2768 3039 5819 6397 1308 1433 1436 1461 1637 194
10.886920 16.963857 12.138900 12.796100 16.255500 19.719143 18.111614 16.842636 7.024111 18.11089
 1946 2336 2526 2626 2755 2771 2990 3020 3152 333
12.908436 16.517702 17.053000 13.396605 16.476511 11.844109 18.447917 14.395271 13.209038 14.27815
 3351 3427 3657 4642 5404 5619 6366 6469 7011 727
11.465179 19.715592 9.521176 14.599033 15.414982 15.416242 15.656397 18.455719 13.813576 12.67939
 7332 7345 7688 7697 8193 8202 8627 8628 9198 958
14.636104 11.338554 18.422315 15.721781 16.232256 11.712429 10.883717 16.528377 19.092290 14.86369
> 
> length(cathRegC); length(pubRegC)
[1] 70
[1] 90
# you can treat the output of lmList as if it were data--i.e., attributes
# of each school; that's what we called the "smart-first-year-student" approach
# and we can imitate the results of the full lme analysis
> pubcoef= coef(pubRegC)
> cathcoef= coef(cathRegC)
> summary(pubcoef)
  (Intercept) cses 
 Min. : 4.240 Min. :-1.014 
 1st Qu.: 9.719 1st Qu.: 1.695 
 Median :11.708 Median : 2.922 
 Mean :11.389 Mean : 2.772 
 3rd Qu.:13.197 3rd Qu.: 3.824 
Max. :18.111 Max. : 6.266
> summary(cathcoef)
  (Intercept) cses 
 Min. : 7.336 Min. :-2.0150 
 1st Qu.:13.202 1st Qu.: 0.5698 
 Median :14.467 Median : 1.5233 
Mean : 14.204 Mean : 1.4685
 3rd Qu.:15.901 3rd Qu.: 2.4595 
Max. :19.719 Max. : 5.2575
> # so we see Cath has higher typical (mean or median) outcome and lower slope
> # Cath good on both counts
> #now create boxplots of level and slope side-by-side for each sector, shown in class
> # boxplot posted at http://www-stat.stanford.edu/~rag/stat209/hsbsfysboxplotC.pdf
> par( mfrow = c(1,2)) # opens a graphics window, creates the figure shown in lecture
```

```
> boxplot(cathcoef[,1], pubcoef[,1], main = 'Intercepts', names = c('Catholic', 'Public'))
> boxplot(cathcoef[,2], pubcoef[,2], main = 'Slopes', names = c('Catholic', 'Public'))
```